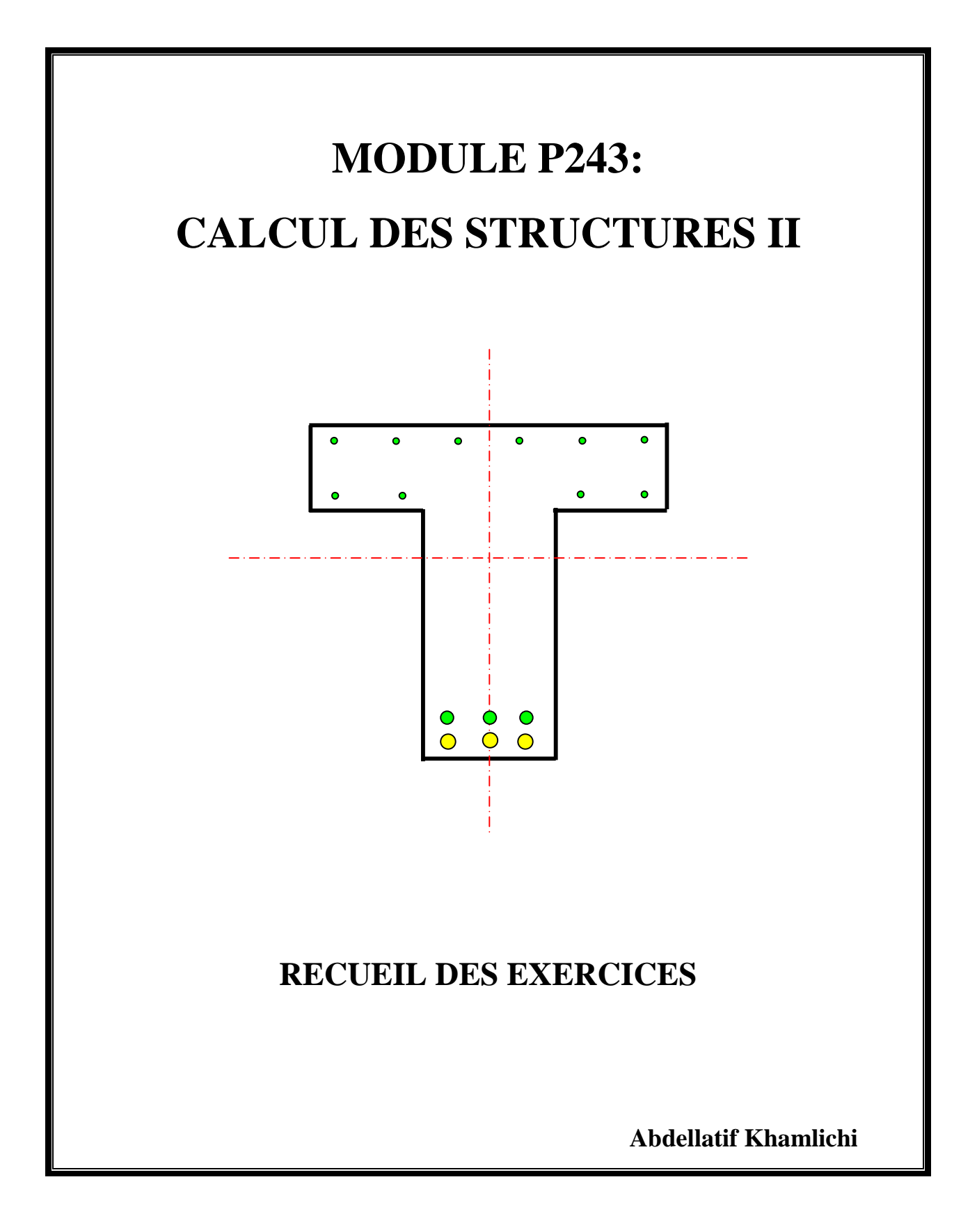

# **BETON ARME**

## **CHAPITRE 1:**

**Exercice 1.1** *(Poutre en béton armé sur appuis libres)*

*Données:* 

- Section de poutre: 15 cm x 50 cm
- Portée entre appuis: 6,00 m
- Charge d'exploitation:
	- une charge répartie en triangle isocèle sur toute la longueur de la poutre de valeur maximale  $q = 9kN/m$ ;
	- une charge concentrée à mi-portée  $P = 20kN$ .

Déterminer les valeurs numériques maximales de V et M.

*La densité du béton armé est:*  $\rho = 2500 \text{ Kg/m}^3$ .

#### **Exercice 1.2**

Calculer les moments d'encastrement sur appuis et le moment maximal en travée de la poutre en béton armé encastrée à ses deux extrémités (figure 1.1)

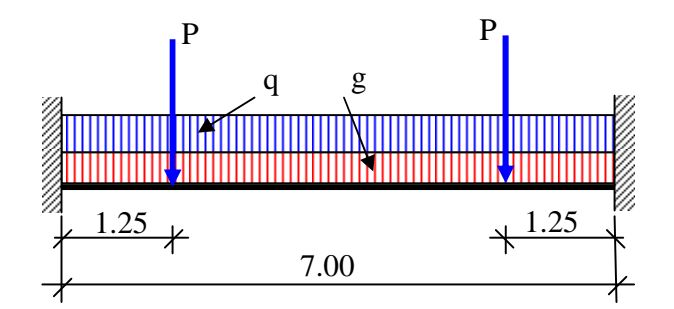

Figure 1.1

#### *Données:*

- Section:  $20 \text{ cm} \times 55 \text{ cm}$
- Portée: 7,00 m

• La poutre supporte en charge d'exploitation:

- deux charges concentrées de même intensité, P = 26kN ; situées chacune à 1.25 m de chaque extrémité;

- une charge d'exploitation uniformément répartie d'intensité q =18 kN / m.

#### **Exercice 1.3**

Calculer les sollicitations de la RDM associée au cas de charge représenté sur la figure 1.2.

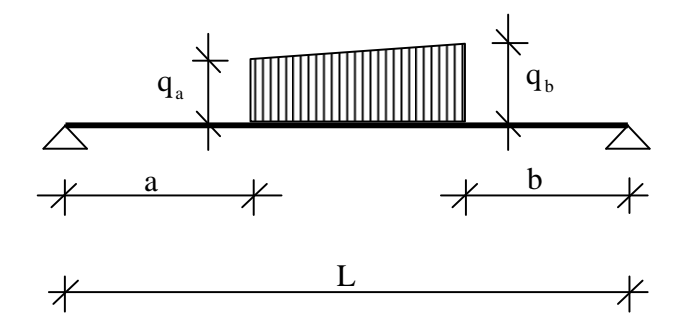

Figure 1.2

## **CHAPITRE 2:**

## **Exercice 2.1**

Démontrer l'expression du moment quadratique propre d'un triangle quelconque en utilisant celle d'un rectangle (aucun calcul intégral n'est demandé).

#### **Exercice 2.2**

Calculer A, w et I pour les section suivantes (figure 2.1 à 2.4)

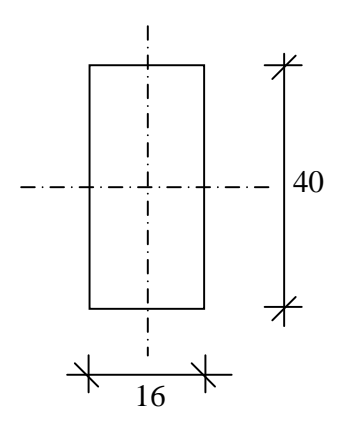

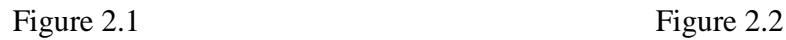

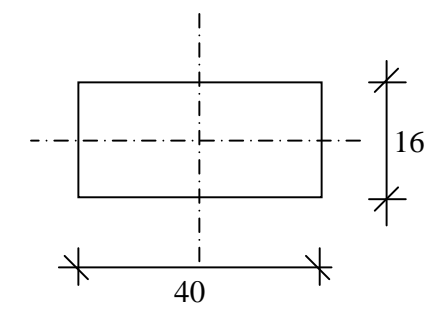

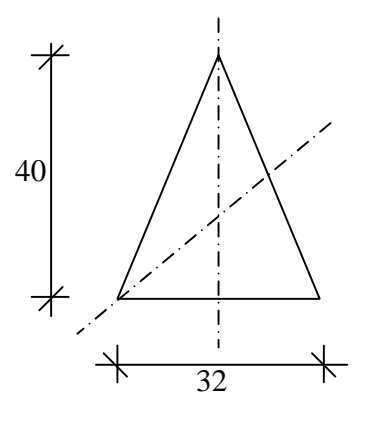

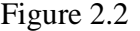

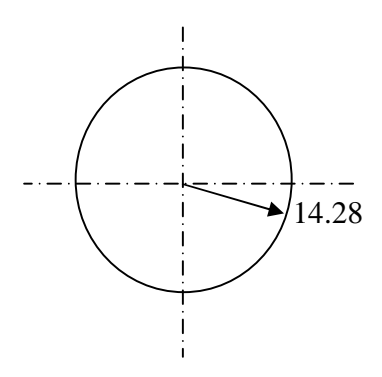

Figure 2.3 Figure 2.4

## **Exercice 2.3**

Calculer w et  $I_{GZ}$  pour la section en forme de trapèze représentée sur la figure 2.5.

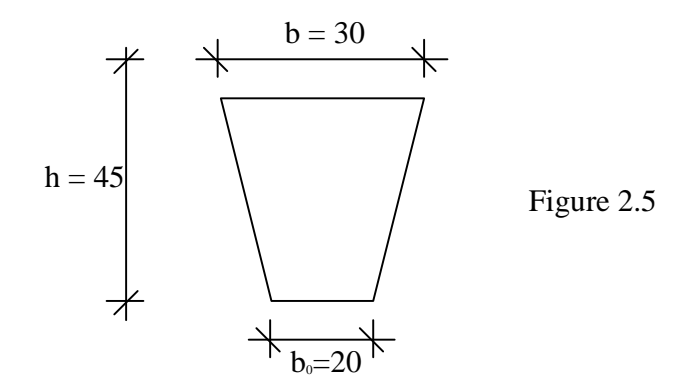

#### **Exercice 2.4**

Calculer  $Y_G$  et  $I_{GZ}$  pour la section en forme de "T" représentée sur la figure 2.6.

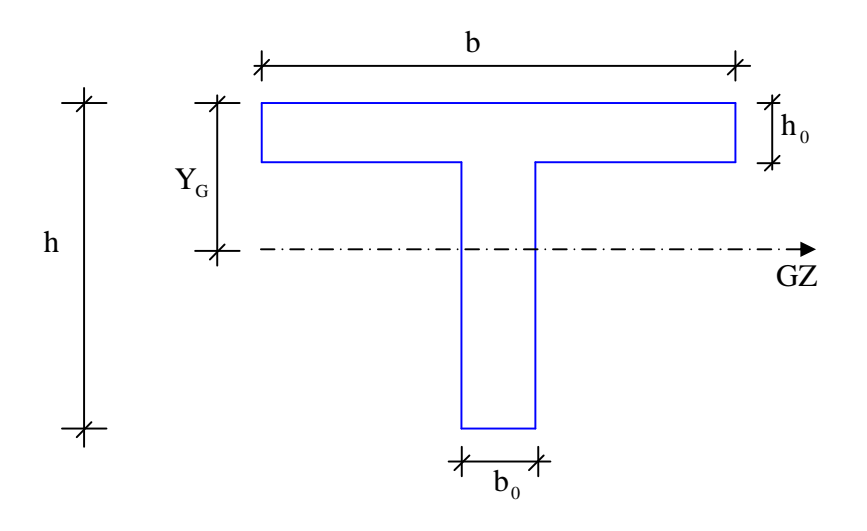

Figure 2.6

## **Exercice 2.5**

Calculer w et  $I_{\text{GX}}$  pour la section en forme de "I" représentée sur la figure 2.7.

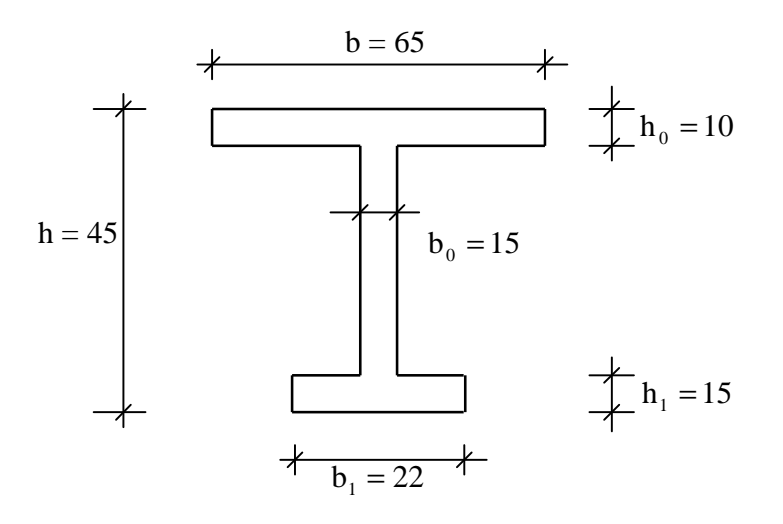

Figure 2.7

## **CHAPITRE 3:**

#### **Exercice 3.1**

1) Calculer la contrainte tangente dans le cas d'une section rectangulaire b x h soumise à l'effort tranchant V.

2) Calculer la section réduite et le coefficient de correction de cisaillement de cette section.

3) Calculer la contrainte maximale et la contrainte moyenne. Comparer ces résultats.

#### **Exercice 3.2**

Mêmes questions que l'exercice 3.1 mais dans le cas d'une section circulaire de diamètre D.

#### **Exercice 3.3**

Considérons la section en forme de I de la figure suivante.

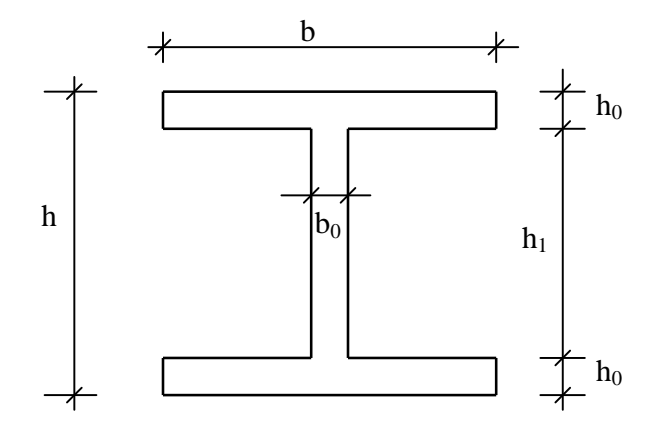

1) Calculer la contrainte tangente lorsque la section est soumise à l'effort tranchant V.

2) Calculer la contrainte maximale et la contrainte au droit de la jonction membrure et âme.

3) Exprimer la valeur de l'effort tranchant repris par l'âme. Comparer la valeur de cet effort avec l'effort tranchant global.

4) Discuter la validité de la formule dite de dimensionnement suivante:  $b_0$ h V 0  $\tau =$ 

Source: www.almohandiss.com

#### **Exercice 3.4** *(Application de la notion de section homogénéisée aux sections courantes de béton armé)*

#### A/ Principes de calcul

- le béton tendu est négligé dans le calcul du point neutre (centre de gravité mécanique) et du moment d'inertie équivalent;
- le moment d'inertie des aciers tendus par rapport à l'axe passant par leur propre centre de gravité est négligé;
- la section d'acier est prise équivalente à une section fictive de béton: coefficient d'équivalence n = 15;
- la hauteur utile de la section (symbole d) est égale à la distance de la fibre la plus comprimée du béton au centre de gravité des aciers tendus.

B/ Cas d'une section rectangulaire

Calculer  $Y = y_N$  et  $I = I_e$  dans les trois cas suivants:

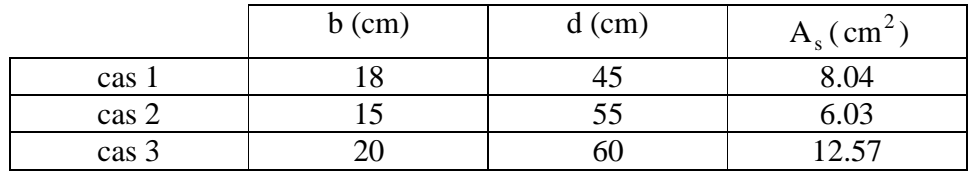

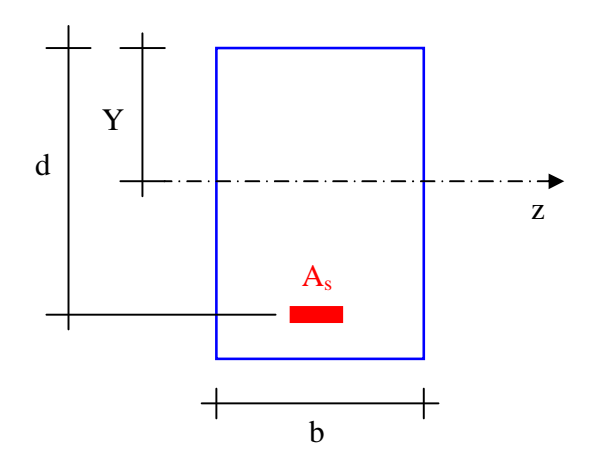

C/ Cas d'une section en forme de T

Calculer Y et I dans les deux cas suivants:

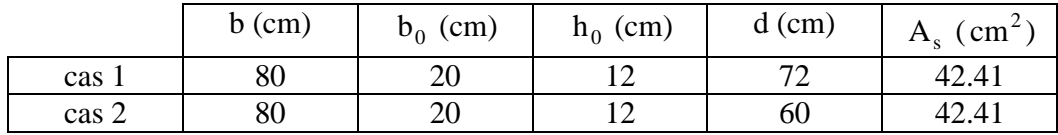

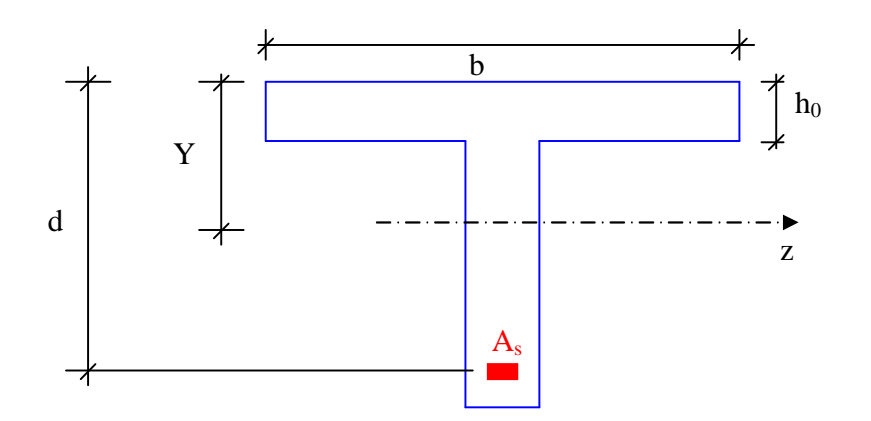

#### **Exercice 3.5**

Une poutre composite de longueur  $L = 3$ mest simplement supportée. La poutre est chargée avec une force concentrée P = 5 kN appliquée au milieu de la travée. La poutre est constituée d'une section de bois 10 x 15 renforcée à sa base par une barre d'acier 0.8 x 10.

Trouver les contraintes normales maximales  $\sigma^s$  et  $\sigma^b$ , respectivement dans l'acier et dans le bois, dues à la charge P si les modules d'élasticité sont:  $E_b = 10$  GPa et  $E_s = 210$  GPa.

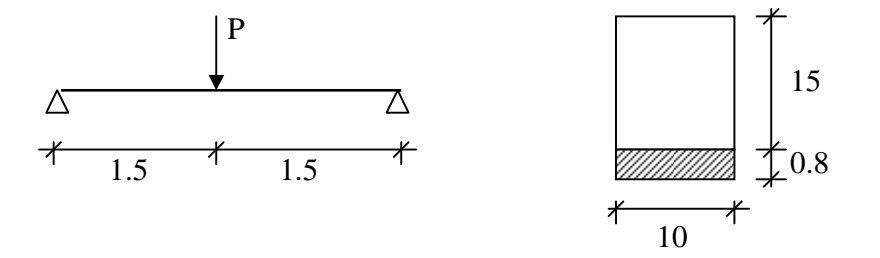

10

#### **Exercice 3.6**

La section droite d'une poutre en béton armé est montrée dans la figure 1. Le diamètre de chacune des 3 armatures est  $\phi = 25$  mm, le coefficient d'équivalence est n = 15. La contrainte admissible dans le béton est  $\overline{\sigma}_c = 12 \text{ MPa}$ , celle admissible dans l'acier est  $\overline{\sigma}_s = 120 \text{ MPa}$ . Calculer le moment de flexion maximal admissible pour cette poutre.

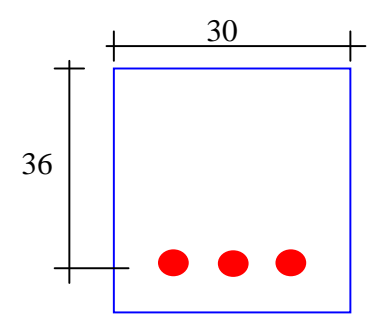

#### **Exercice 3.7**

Une poutre de section rectangulaire (b x h) est constituée d'un matériau admettant une loi de comportement élastique nonlinéaire donnée par :  $\sigma = \beta_1 \varepsilon - \beta_2 \varepsilon^2$ , avec  $\beta_1$  et  $\beta_2$  deux constantes positives.

Etablir une relation entre le moment de flexion et la déformation maximale notée  $\varepsilon_{m}$ .

Source: www.almohandiss.com

#### **Exercice 3.8**

Une poutre de section en forme de I de longueur  $L = 4$  m est simplement supportée sur ces deux extrémités. La poutre en acier est chargée par une charge uniforme d'intensité q = 50 kN / m . Les dimensions de la section droite sont: h = 27.6 cm, b = 20 cm, h<sub>0</sub> = 1.2 cm et b<sub>0</sub> = 1.2 cm.

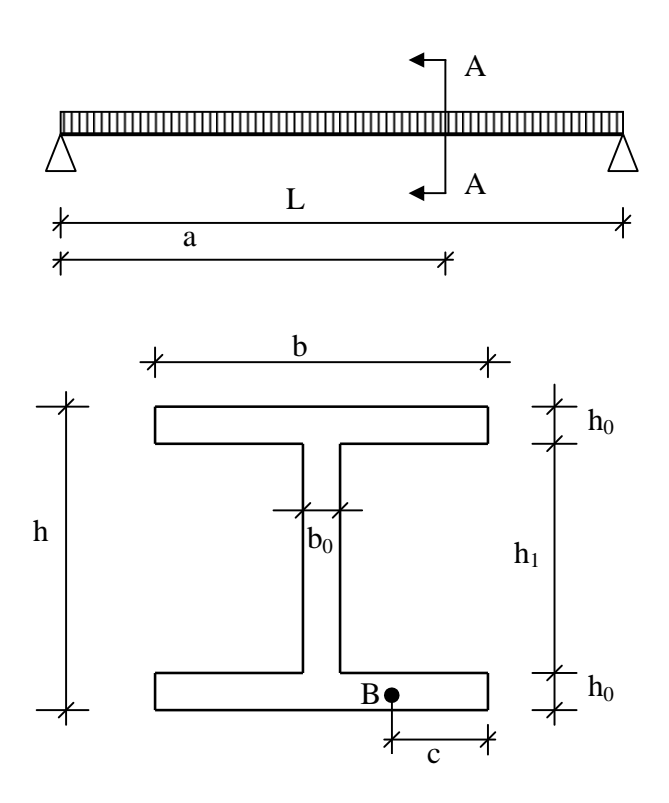

1) Calculer la contrainte de cisaillement maximale  $\tau_{\text{max}}$  dans la section droite A-A.

2) Calculer la contrainte de cisaillement au point B situé au milieu de la membrure inférieure et à la distance  $c = 2.5$  cm de l'extrémité droite de cette membrue de la section A-A.

Source: www.almohandiss.com

## **CHAPITRE 4:**

#### **Exercice 4.1**

Evaluer les charges permanentes par  $m<sup>2</sup>$  de plancher suivant les données suivantes:

- dalle pleine de BA d'épaisseur 16 cm;
- chape en mortier d'épaisseur 5 cm;
- cloison de distribution légères, non porteuse, de masse < 2500 N / m.

#### **Exercice 4.2**

Evaluer les charges d'exploitation pour le bâtiment à usage d'habitation:

- les séjours disposent, en façade, de balcons;
- les planchers sont en dalle pleine BA;

la terrasse BA et non accessible.

#### **Exercice 4.3** *(Descente de charge nb. d'étages < 5)*

Bâtiment d'habitation (figure 4.1):

- fondations par semelles continues en BA;
- murs de façade en blocs creux de béton en gravillons lourds hourdis au mortier de ciment;
- voile BA pour refend d'épaisseur 16 cm;
- plancher BA (PPB) type 16+4;
- plancher terrasse BA non accessible au public, avec protection lourde comprise: 5000 N / m ;
- étanchéité multicouche:  $120 \text{ N/m}^2$ .

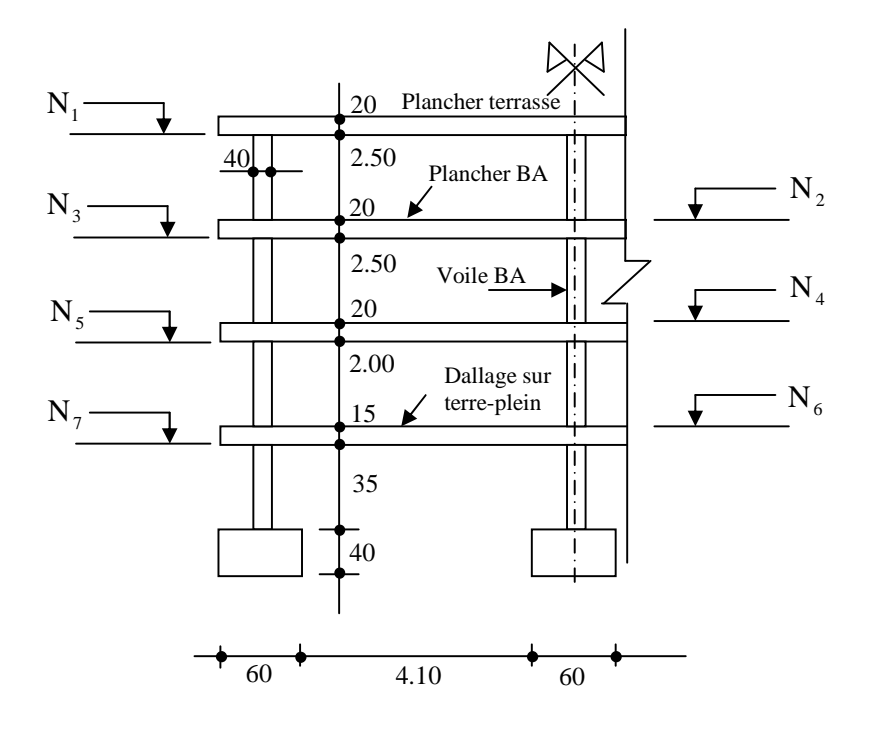

Figure 4.1

#### **Exercice 4.4**

Calculer numériquement les moments de flexion sur appuis et en travée, à l'ELS et à l'ELU, d'une poutre de rive encastrée à chacune de ses deux extrémités (figure 4.2).

#### *Données:*

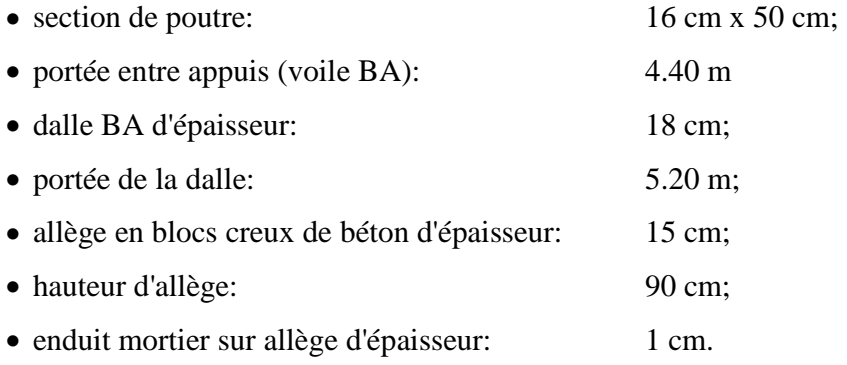

14

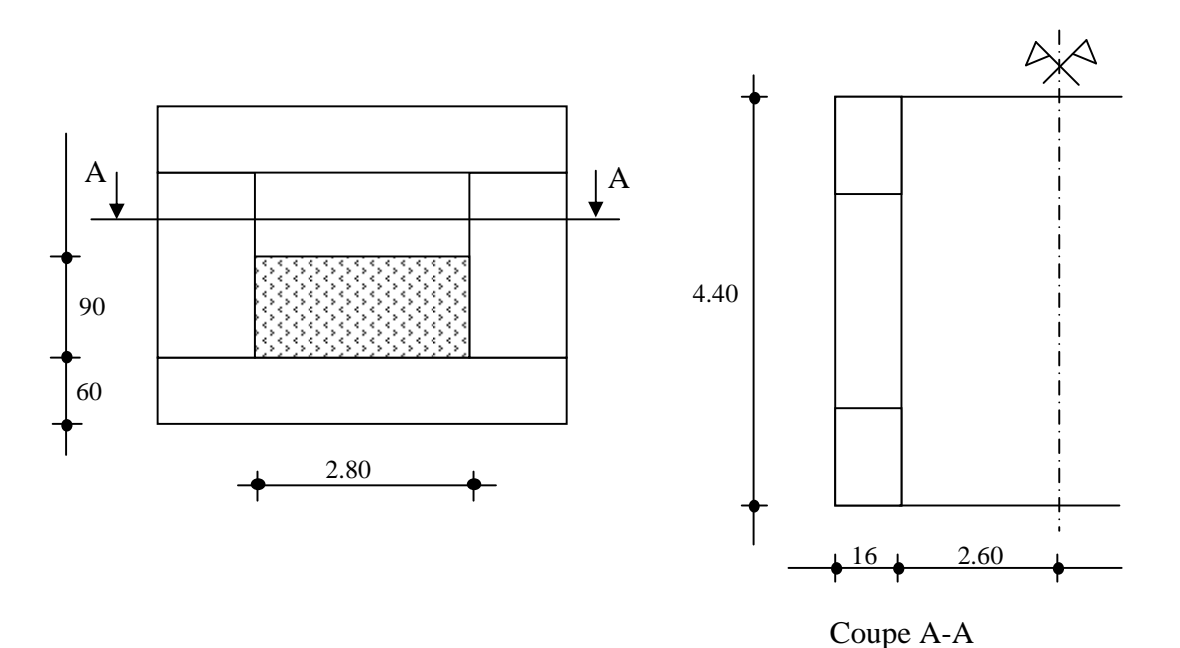

#### Figure 4.2

#### **Exercice 4.5**

Calculer les sollicitations à l'ELUR pour la poutre de plancher no. 4 de la figure 4.3, de section 20 cm x 50 cm.

#### *Données:*

• plancher BA constitué par des poutres de section 20 x 50 et une dalle épaisse de 18 cm d'épaisseur;

- portées des poutres: 5 m;
- surface des travées: 4.20 m x 5.00 m;
- chaque poutre intérieure supporte une partie de la dalle en forme de trapèze régulier de part et d'autre de la nervure (lignes de partage inclinées à 45°);
- le bâtiment est à usage de bureaux.

Source: www.almohandiss.com

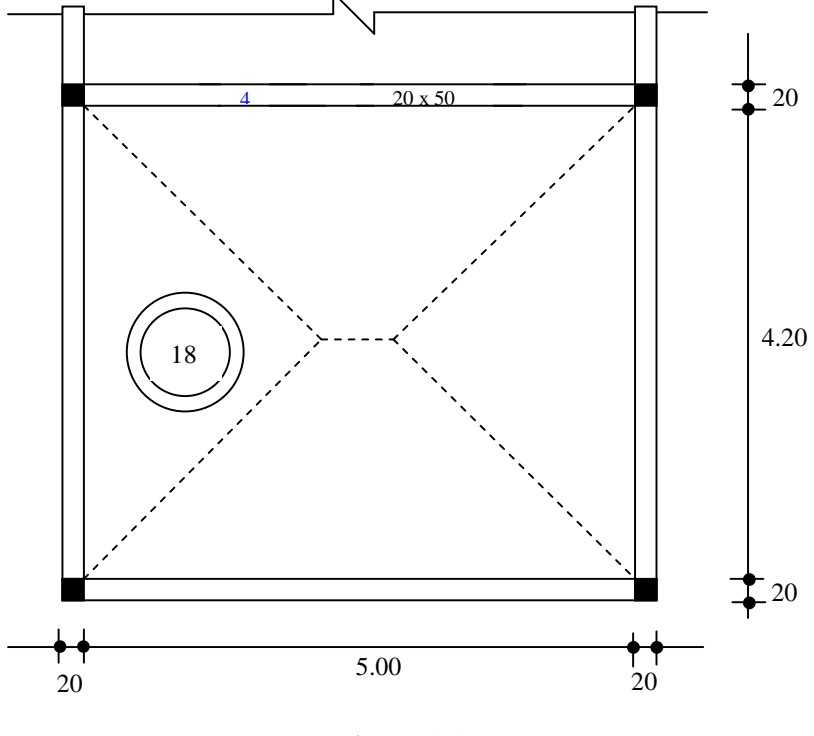

Figure 4.3

#### **Exercice 4.6**

Analyser les combinaisons de chargement no. 1 à 4 ci-dessous (figure 4.4). Indiquer l'intérêt de chaque combinaison pour le calcul des sollicitations: actions des appuis et moment de flexion (max ou min).

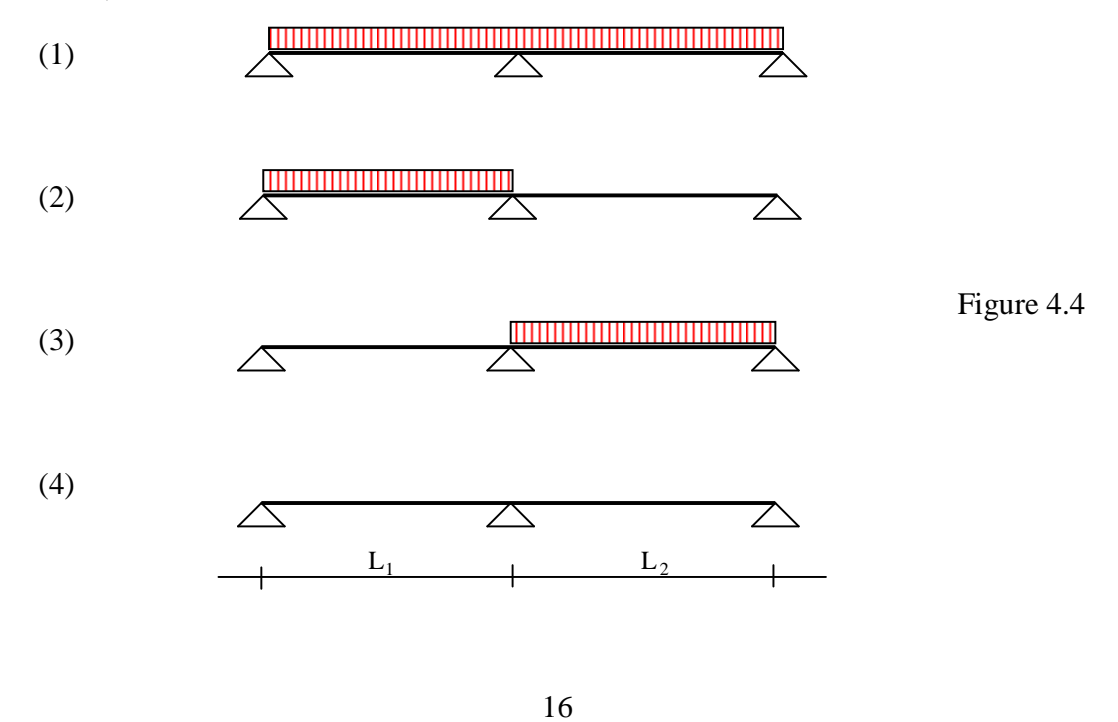

## **CHAPITRE 5:**

#### **Exercice 5.1**

Calculer la résistance approximative du béton en compression à 4 jours sachant qu'il doit atteindre à l'age de 28 jours:  $f_{c28} = 30 \text{ MPa}$ .

#### **Exercice 5.2**

Calculer la contrainte due au retrait dans le cas d'une poutre BA de section 15 cm x 50 cm, sachant que:

- ses extrémités sont liées à des massifs bétonnés;

$$
- f_{\rm cj} = 30 \text{ MPa};
$$

- le bâtiment est situé dans une zone où  $r = 2.10^{-4}$ .

#### **Exercice 5.3**

Déterminer l'allongement unitaire correspondant à une contrainte de 348 MPa exercée sur un acier FeE400.

#### **Exercice 5.4**

Calculer pour un acier HA, de limite d'élasticité garantie  $f_e = 400 \text{ MPa}$ , le rapport entre son allongement à la rupture et celui correspondant à sa limite élastique.

#### **Exercice 5.5**

La résistance caractéristique du béton f<sub>c28</sub> étant prise égale à 23 MPa, quelle est la contrainte de calcul  $f_{\text{bu}}$ , sachant que la durée d'application de la combinaison de charges est supérieure à 24 heures?

Source: www.almohandiss.com

#### **Exercice 5.6**

On considère une poutre de rive d'un bâtiment; la fissuration est préjudiciable. La résistance caractéristique du béton utilisé est de 25 MPa.

Quelle est la contrainte limite de traction d'un acier FeE400 pour une détermination aux ELS?

18

## **CHAPITRE 7:**

#### **Exercice 7.1**

Calculer à l'ELUR l'armature longitudinale pour la section rectangulaire de la figure 7.1 dans les trois cas suivants:

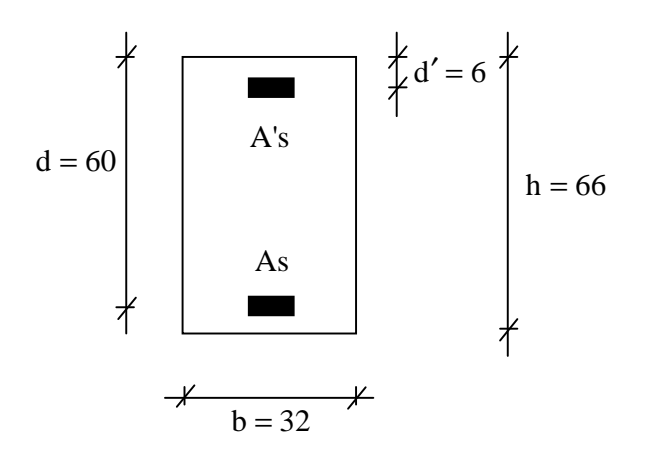

Figure 7.1

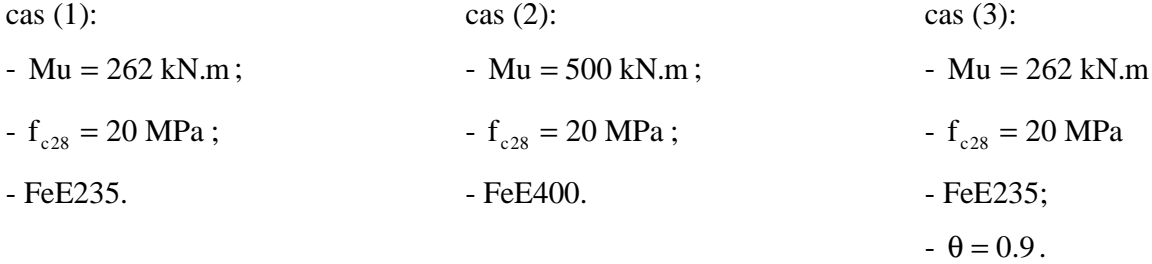

## **Exercice 7.2**

Calculer l'armature tendue pour les sections rectangulaires correspondant aux données suivantes:

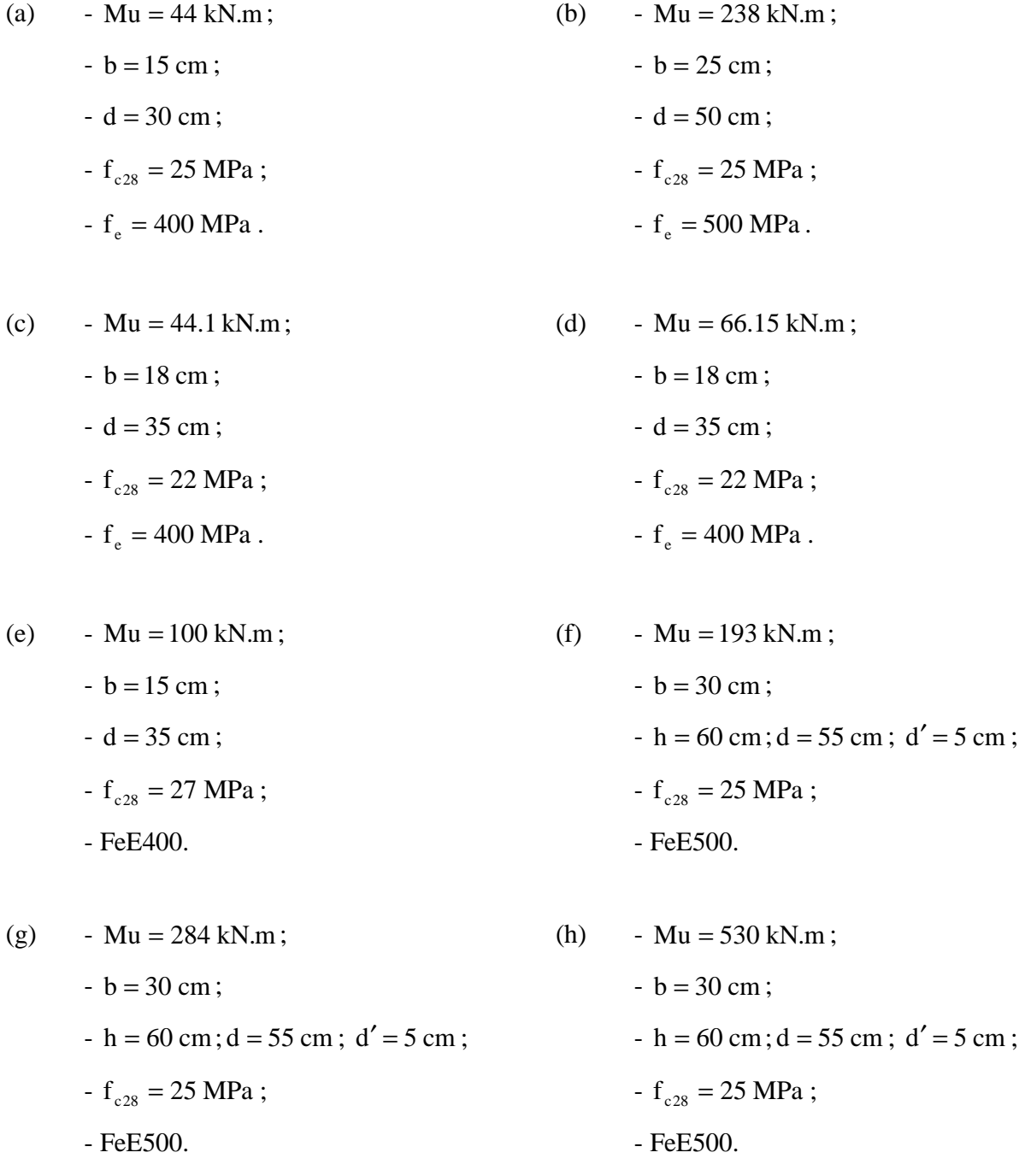

20

#### **Exercice 7.3**

Calculer les armatures longitudinales à disposer en L/4 et L/2 de la poutre de section rectangulaire représentée sur la figure 7.2 dans le deux cas suivants:

- on ne tient pas compte du poids propre de la poutre;

- on tient compte du poids propre de celle-ci.

#### *Données:*

- charge permanente:  $g = 5 \text{ kN/m}$ ;
- charge d'exploitation:  $q = 9 \text{ kN/m}$ ;
- $-b = 24$  cm;
- $-h = 60$  cm;  $d = 54$  cm;  $d' = 5$  cm;
- $f_{c28} = 24 \text{ MPa}$ ;
- $f_e = 400 \text{ MPa}$ ;

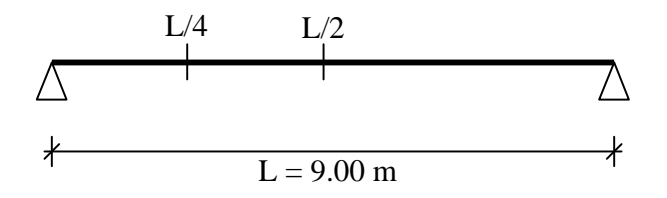

Figure 7.2

#### **Exercice 7.4**

Calculer l'armature longitudinale à disposer dans la section rectangulaire d'encastrement de la poutre représentée sur la figure 7.3.

#### *Données:*

- charge permanente:  $g = 5 kN/m$ ; (y compris le poids propre)

- charge d'exploitation:  $q = 9 \text{ kN/m}$ ;

- $-b = 20$  cm;
- $-h = 50$  cm;
- $-d = 0.9 h$ ;
- $f_{c28} = 20 \text{ MPa}$ ;
- $f_e = 400 \text{ MPa}$ ;

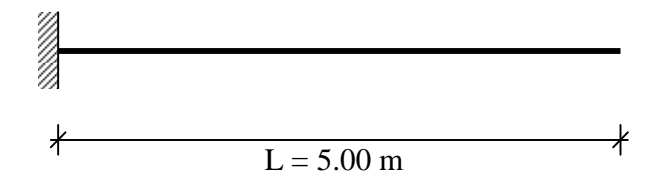

Figure 7.3

## **CHAPITRE 8:**

#### **Exercice 8.1**

Calculer à l'ELUR les armatures pour les sections en forme de "T" ci-dessous (figure 8.1).

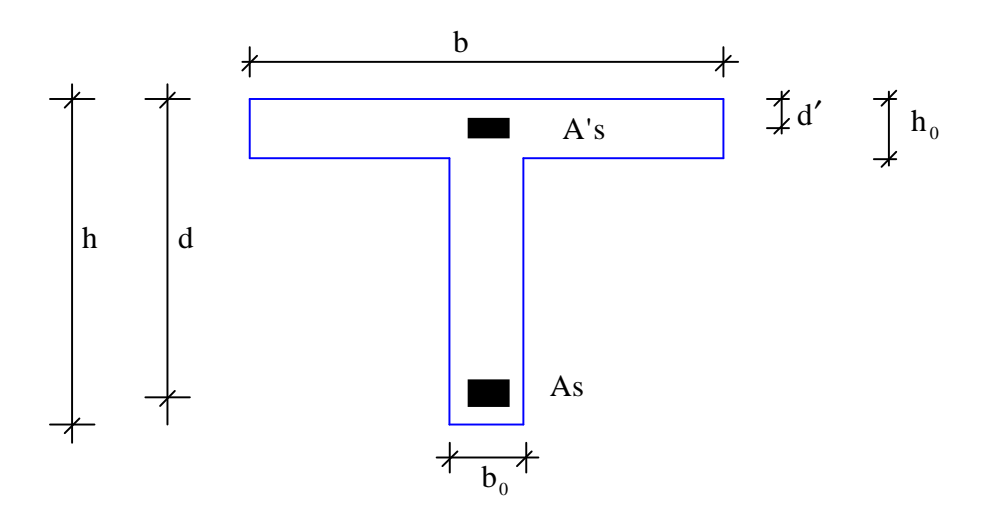

Figure 8.1.

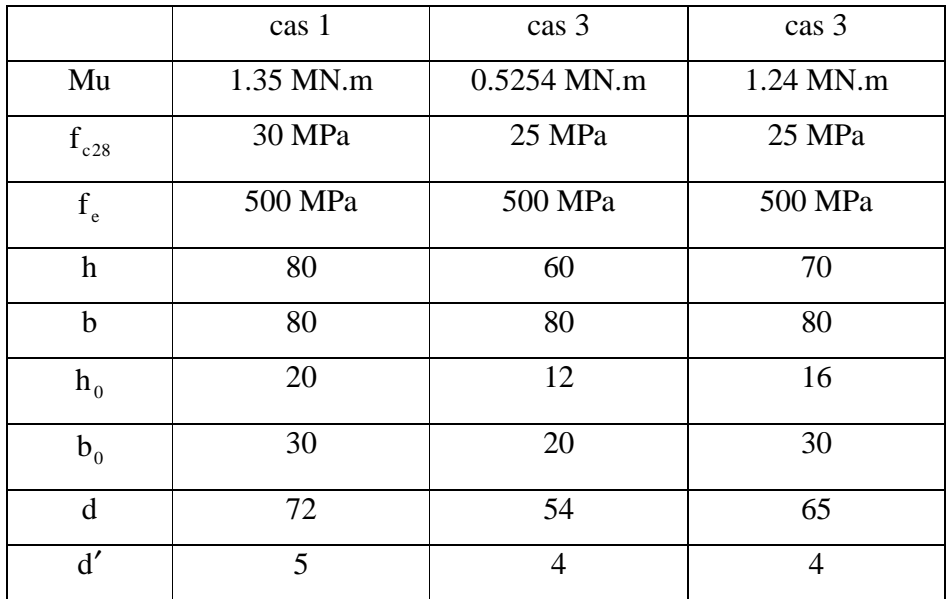

## **CHAPITRE 9:**

#### **Exercice 9.1**

Calculer à l'ELUR les armatures longitudinales pour la section rectangulaire de la figure 9.1 dans les trois cas suivants:

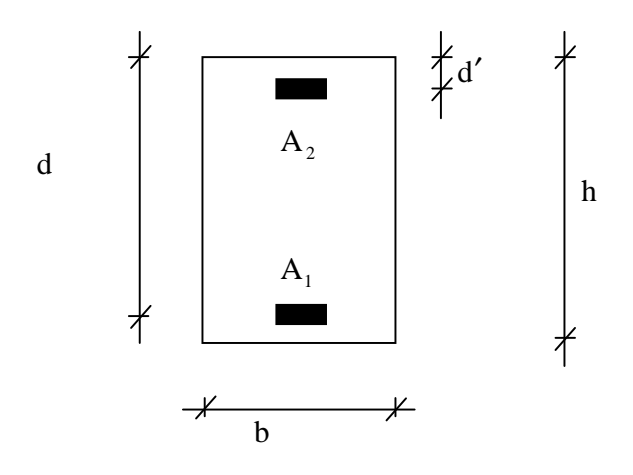

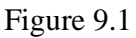

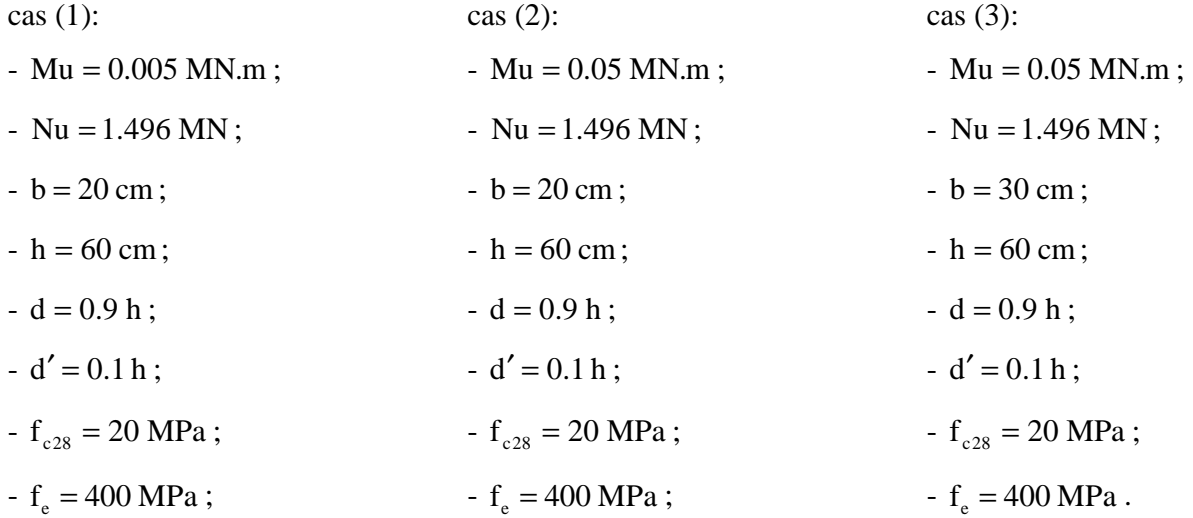

## **CHAPITRE 10:**

#### **Exercice 10.1**

#### *Données:*

- section:  $20 \times 45$  d = 41 cm;
- portée: 5.80 m;
- appuis simples en A et B;
- charges uniformément réparties:
	- $g = 18.5$  kN/m (y compris son poids propres);
	- $-q = 4.6$  kN/m.
- 1) Calculer l'effort tranchant à l'appui A.
- 2) Calculer la contrainte tangente conventionnelle à l'appui A.
- 3) Calculer la contrainte tangente limite ultime dans les 2 cas suivants:
	- (a)  $f_{c28} = 25 \text{ MPa}$ ; fissuration peu préjudiciable,  $\alpha = \pi/2$ ;
	- (b)  $f_{c28} = 30 \text{ MPa}$ ; fissuration préjudiciable,  $\alpha = \pi/2$ .
- 4) Vérifier le cisaillement du béton dans les deux cas précédents (a) et (b).
- 5) Calculer l'espacement initial près de l'appui avec les données complémentaires:
	- $-\alpha = 90^\circ$ ;
	- cadres simples, φ 6 (FeE215);
	- $f_{c28} = 30 \text{ MPa}$ ;
	- pas de reprise de bétonnage;
	- fissuration peu préjudiciable.
- 6) Déduire par le procédé de Caquot les espacements des cadres.
- 7) Contrôler les dépositions constructives pour l'appui simple d'about A:
	- profondeur minimal d'appui;
	- section minimale d'armatures inférieures sur appui.

Source: www.almohandiss.com

## **CHAPITRE 11:**

#### **Exercice 11.1**

Déterminer la longueur géométrique de scellement pour une barre tendue d'une poutre intérieure prenant appui sur un poteau de rive

#### *Données:*

- Acier FeE500; HA 20
- Enrobage mini: 3 cm
- Crochet à  $120^\circ$
- Longueur  $L_1 = 8 \phi$
- Section du poteau: 25 x 25

#### **Exercice 11.2**

Calculer la longueur L<sub>1</sub> nécessaire pour assurer l'ancrage total d'une barre HA 16 d'une poutre reposant à chaque extrémité sur un voile BA.

#### *Données:*

- $f_e = 500 \text{ MPa}$ ;  $f_{c28} = 30 \text{ MPa}$
- $\psi_s = 1.5$ ; enrobage mini = 2.5 cm
- Crochet à  $135^\circ$
- Epaisseur du voile: 18 cm

#### **Exercice 11.3**

Pour assurer la continuité des barres dans une poutre, il est prévu une jonction par simple recouvrement. Déterminer

- la longueur de recouvrement;
- la section et la disposition des aciers de couture.

#### *Données:*

- Nappe inférieure: 4 HA 16 (FeE500);  $A_s = 8.04$  cm<sup>2</sup>
- Diamètre des cadres prévus: 6 mm; FeE400
- Recouvrement sans crochet de deux barres

#### **Exercice 11.4**

Choisir les armatures en chapeaux d'une poutre continue et contrôler la contrainte d'adhérence par entraînement.

#### *Données:*

- Acier FeE500; Béton  $f_{c28} = 25 \text{ MPa}$
- Calcul en flexion simple:  $A_s = 4 \text{ cm}^2$ ;  $V_u = 0.115 \text{ MN}$ ; d = 40 cm

## **CHAPITRE 13:**

## **Exercice 13.1**

Calculer à l'ELS les armatures longitudinales à disposer dans la section rectangulaire pour chacun des cas suivants:

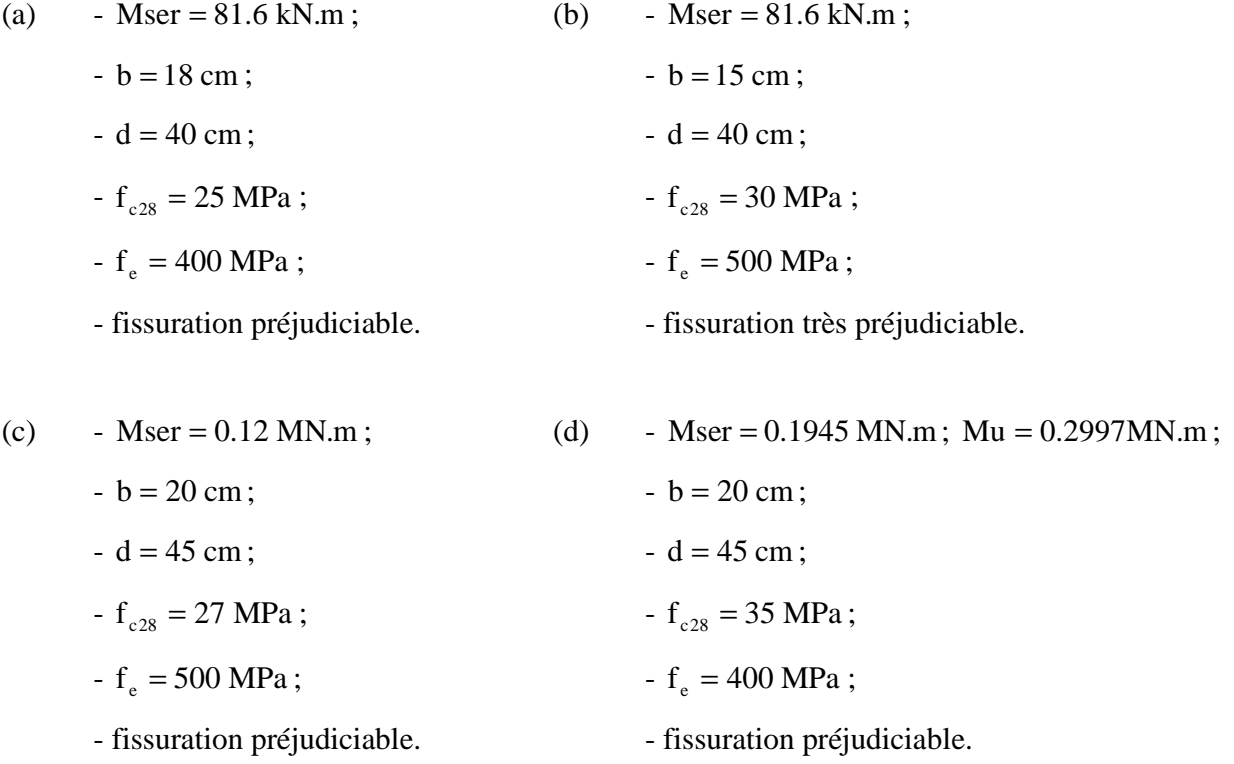

28

#### **Exercice 13.2**

Calculer les contraintes à l'ELS dans la section de poutre sans aciers comprimés.

#### *Données:*

- Mser =  $57$  kN.m;
- $\bullet$  b = 18 cm;
- $\bullet$  d = 50 cm;
- $f_{c28} = 30 \text{ MPa}$ ;
- $f_e = 500 \text{ MPa}$ ;
- fissuration préjudiciable;
- $As = 3HAI6$ .

#### **Exercice 13.3**

Calculer les contraintes à l'ELS d'une section rectangulaire avec aciers comprimés et contrôler les résultats en utilisant les équations d'équilibre.

#### *Données:*

- Mser =  $0.248$  MN.m;
- $b = 25$  cm;
- $\bullet$  d = 50 cm;
- $\bullet$  d'=4 cm;
- $f_{c28} = 27 \text{ MPa}$ ;
- $f_e = 500 \text{ MPa}$ ;
- fissuration très préjudiciable;
- As = 35.73 cm<sup>2</sup>; A's = 8.04 cm<sup>2</sup>.

#### **Exercice 13.4**

Dimensionner à l'ELS la section en forme de "T" suivante (figure 13.1).

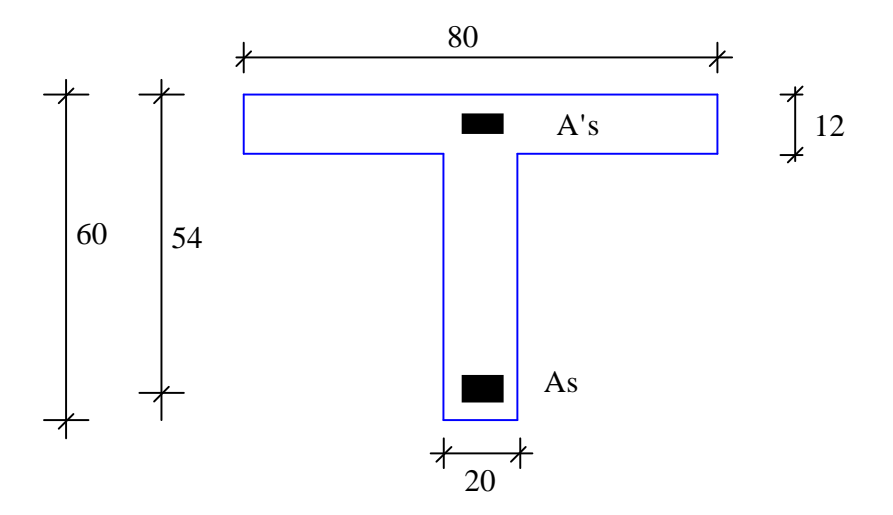

Figure 13.1.

#### *Données:*

- Mser =  $0.37$  MN.m;
- $\bullet$  d' = 4 cm;
- $f_{c28} = 25 \text{ MPa}$ ;
- $f_e = 500 \text{ MPa}$ ;
- fissuration préjudiciable;

## **CHAPITRE 16:**

#### **Exercice 16.1**

Soit la travée de poutre continue représentée sur le schéma de la figure 16.1, avec le diagramme du moment de flexion à l'état limite de service, et les armatures longitudinales qui ont été calculées à l'ELU et à l'ELS; la section de béton est de 20 x 50 cm; elle est réalisée en béton de résistance  $f_{c28} = 20 \text{ MPa}$ , armé par des aciers FeE400, en fissuration non préjudiciable.

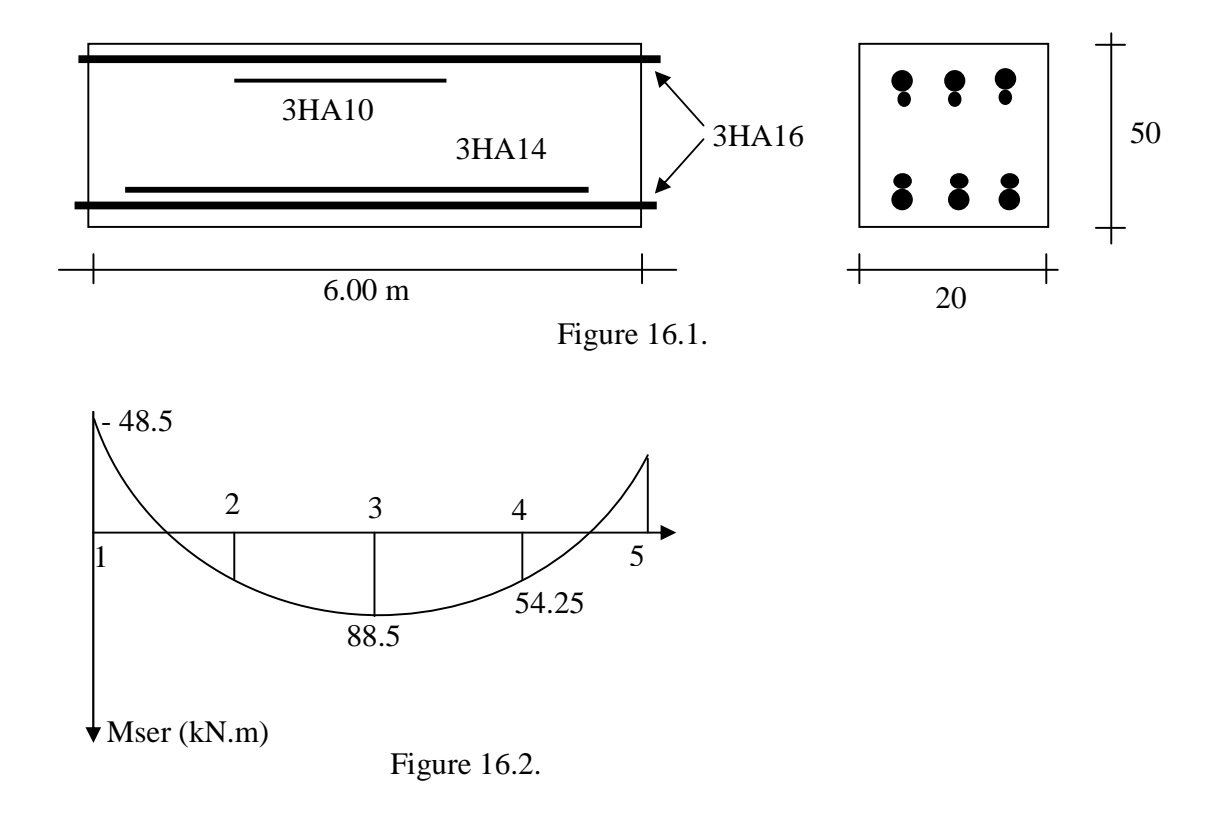

1) Calculer par les différentes méthodes la flèche au centre due au moment de service indiqué sur le diagramme de la figure 16.2.

2) En supposant que:

- la charge permanente finale représente 40% de la charge de service finale;

- la charge permanente au moment de la mise en place des cloisons représente 20% de la charge de service finale;

- les flèches sont approximativement proportionnelles aux charges appliquées;

Calculer la part de la flèche totale à comparer aux valeurs admissibles.

31

# **BETON PRECONTRAINT**

#### **PROBLEME DE SYNTHESE**

(Poutre en forme de "T" précontrainte par post-tension)

#### **A - Données de base** (résultats de pré dimensionnement)

• *Géométrie*

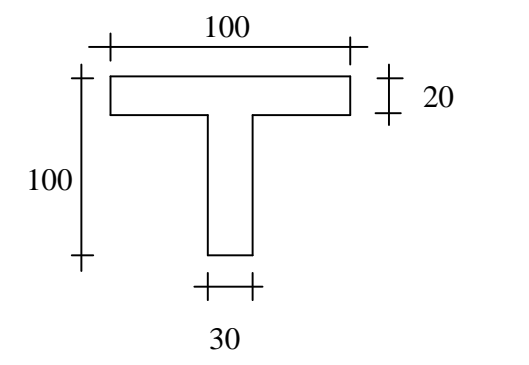

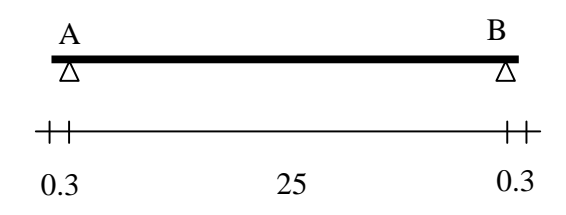

• *Caractéristiques de la section nette*

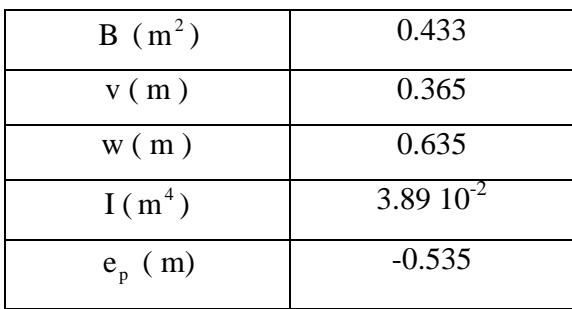

- *Matériaux*
- \* Béton:

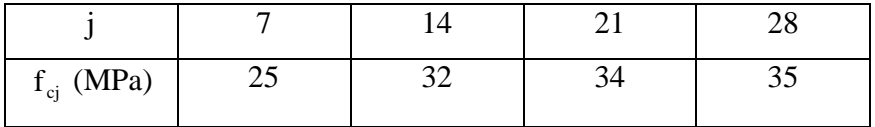

\* Armatures passives:

#### FeE400

\* Armatures actives:

4 câbles 12φ8 (fils tréfilés);  $f_{\text{prg}} = 1657 \text{ MPa}$ ;  $f_{\text{peg}} = 1471 \text{ MPa}$ ;  $A_p = 603 \text{ mm}^2$ ;  $P_0 = 550 \text{ kN}$ ;  $\phi_{\text{gaine}} = 46 \text{ mm}$ ; f = 0.16/rd;  $\phi = 2.10^{-3}$  /m;  $\rho_{1000} = 2 \text{ (TBR)}$ ; g = 1 mm (système Freyssinet)

• *Charge d'exploitation*

 $Q = 10$  kN/m

Matériel roulant lourd:  $\psi_0 = 0.87$ ;  $\psi_1 = 1$ ;  $\psi_2 = 0$ .

• *Charge permanente*

 $Q = 11$  kN / m

- *Parti constructif*
- coulage en une seule phase
- mise en précontrainte le 21ème jour;
- mise en tension effectuée en A seulement.

• *Justification de l'ouvrage*

Classe II

34

#### **B - Position du câble moyen/ fibre inférieure** (pré dimensionnement)

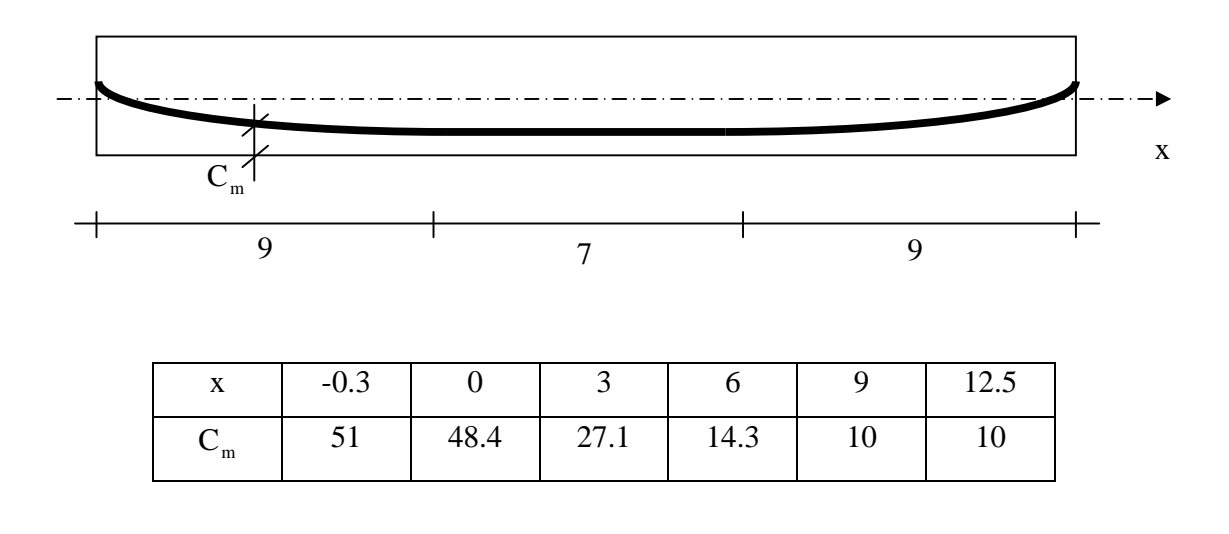

**C - Armatures passives** (ferraillage minimal + armatures de peau)

 $A_{s} = 2HA14$ 

#### **D - Travail demandé**

- 1) Justifier le pré dimensionnement
- 2) Calculer les pertes à la mise en tension des armatures
- 3) Calculer les pertes différées
- 4) Effectuer les justifications en ELS vis à vis des contraintes normales dans la section médiane
- 5) Effectuer la justification vis-à-vis de l'ELUR dans la section médiane

Source: www.almohandiss.com

# **CONSTRUCTION METALLIQUE**

#### **Exercice 1:**

Soit une poutrelle IPE200, dont les tolérances de laminage (fixées par la norme NFA45206) sont les suivantes:

 $b = 100 \pm 2$  h =  $200 \pm 3$   $t_w = 5.6 \pm 0.75$   $t_f = 8.5 \pm 1.5$ 

Calculer la variation de la contrainte maximale de flexion résultant des tolérances géométriques.

On prendra 2  $I = bt_f \frac{h}{h}$ 2  $=$  bt  $_f$ 

#### **Exercice 2:**

Soit un P.R.S. fléchi selon un plan principal d'inertie et ayant pour dimensions:

 $b = 460$  h = 1500 t<sub>w</sub> = 15 t<sub>f</sub> = 15

Calculer  $M_R$  en flexion simple (acier S.235).

#### **Exercice 3:**

Quelle charge maximale pondérée de compression N peut supporter un IPE 400 de 10 m de hauteur, encastré en pied et en tête? (noeuds fixes et acier S.235)

#### **Exercice 4:**

Vérifier la stabilité d'un poteau HEA200,  $L = 4$  m, acier S.235, articulé en tête (noeud fixe) et encastré en pied, dans les deux plans xoy et xoz, et soumis aux sollicitations suivantes pondérées: \* effort vertical:  $N = 300$  kN;

 $*$  effort horizontal:  $H = 30$  kN.

1) lorsque H est dans le plan xoy

2) lorsque H est dans le plan xoz

3) lorsque H est appliqué dans les deux plans simultanément

On prendra  $\chi$ <sub>LT</sub> = 1 (pas de risque de déversement).

données complémentaires:

$$
W_{\text{ely}} = 389 \text{ cm}^3
$$
\n
$$
W_{\text{elz}} = 134 \text{ cm}^3
$$
\n
$$
W_{\text{ply}} = 430 \text{ cm}^3
$$
\n
$$
W_{\text{plz}} = 204 \text{ cm}^3
$$
\n
$$
t_f = t_w = 6.5 \text{ mm}
$$
\n
$$
\beta_M = 2.2
$$

#### **Exercice 5:**

Soit un portique recevant 5 pannes par versant, de 6 m de portée, posées à un entraxe de 3 m. La pente du versant est  $p = \text{tg}\alpha = 0.1$ . Les charges sont:

\* couverture bacs acier (posés en continuité sur trois appuis), isolation et étanchéité multicouche

$$
= 300 \, \text{N} / \text{m}^2 \, ;
$$

- \* sous plafond suspendu =  $100 \text{ N/m}^2$ ;
- \* vent normal (soulèvement)  $W_n = 600 N / m^2$ .

Dimensionner les pannes courantes sous sollicitations de flexion déviée (S.235). Pour le prédimensionnement on choisira un IPE 200.

Source: www.almohandiss.com